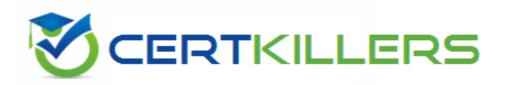

## SAP

**C\_IBP\_2311 Exam** 

#### **Certified Application Associate - SAP IBP for Supply Chain**

Thank you for Downloading C\_IBP\_2311 exam PDF Demo

You can Buy Latest C\_IBP\_2311 full version download

https://www.certkillers.net/Exam/C\_IBP\_2311

## Version: 4.0

| Question: 1                                                                                                    |                                                                                                    |
|----------------------------------------------------------------------------------------------------|----------------------------------------------------------------------------------------------------|
| How many different time levels can be selected within one planning view                                                                                                    | ?                                                                                                    |
| Trow many americal time levels can be selected within one planning view                                                                                                    | •                                                                                                    |
| A. Only time levels from the base planning level of selected key figures B. All time levels available in the time profile, restricted by global configurations.                                                                                                    | ration parameter                                                                                                    |
| C. All time levels available in the time profile                                                                                                    | , and the second second |
| D. The number of time levels is restricted to four to avoid negative effects                                                                                                    | on performance                                                                                                    |
|                                                                                                    | Answer: B                                                                                                    |
|                                                                                                    |                                                                                                    |
| Question: 2                                                                                                    |                                                                                                    |
| You need to define a new logic for a key figure to drive values from the thePERPRODCUST level. Which of the following configuration options are There are 2 correct answers to this question                                                                                                    |                                                                                                    |
| A. Splitting the values from detailed to aggregated level by using a copy o B. Splitting the values from aggregated to detailed level using multiplicati C. Splitting the values form aggregated to detailed level, based on the tim D. Splitting the values from aggregated to detailed level, based on a store | on by the proportions<br>e profile attribute                                                                                                    |
|                                                                                                    | Answer: B, D                                                                                                    |
| Question: 3                                                                                                    |                                                                                                    |
| You are setting up planning with lot sizes. What are some of the propert beware of? Note: There are 2 correct answers to this question                                                                                                    | ies of lot sizes that you need to                                                                                                    |
| A. Lot sizes are applicable for production and handling quantities.                                                                                                    |                                                                                                    |
| B. Periodic lot size setting overrides the minimum lot size.                                                                                                    |                                                                                                    |
| C. Lot size are time-independent master data settings                                                                                                    |                                                                                                    |
| D. Lot size are applicable for production and transportation quantities                                                                                                    |                                                                                                    |
|                                                                                                    | Answer: C, D                                                                                                    |
| Ouestion: 4                                                                                                    |                                                                                                    |

**Questions & Answers PDF** 

You need to work in two separate sessions for two different SAP IBP tenants. What can help you differentiate the appearance of their user interfaces? Note: There are 2 correct answers to this question

- A. Define a different default planning area via the User Preferences
- B. Have a different set to tiles in the Home group of apps
- C. Set a separate theme for the Home page in the Web UI.
- D. Add the system name and tenant information from the About section to the Home pages

Answer: B, C

#### Question: 5

Which Master Data Types are used in time-series-based planning within SAP IBP for response and supply? Note: There are 3 correct answers to this question

- A. DS Order fulfilment
- B. Transportation lane
- C. Customer
- D. Location
- E. Product

Answer: C, D, E

### Thank You for trying C\_IBP\_2311 PDF Demo

To try our C\_IBP\_2311 full version download visit link below

https://www.certkillers.net/Exam/C\_IBP\_2311

# Start Your C\_IBP\_2311 Preparation

[Limited Time Offer] Use Coupon "CKNET" for Further discount on your purchase. Test your C\_IBP\_2311 preparation with actual exam questions.